## Dmidecode for cpu

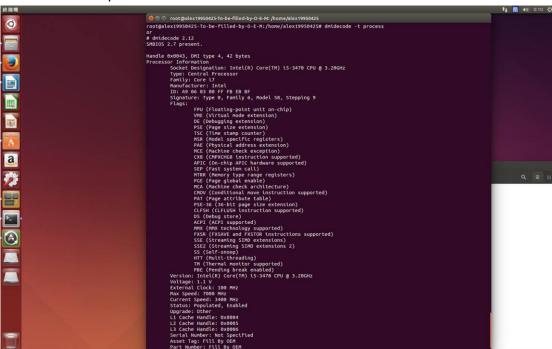

## Lshwfor cpu

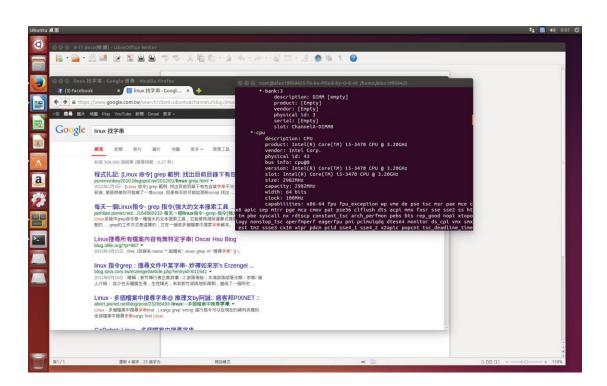

,

## Lscpu

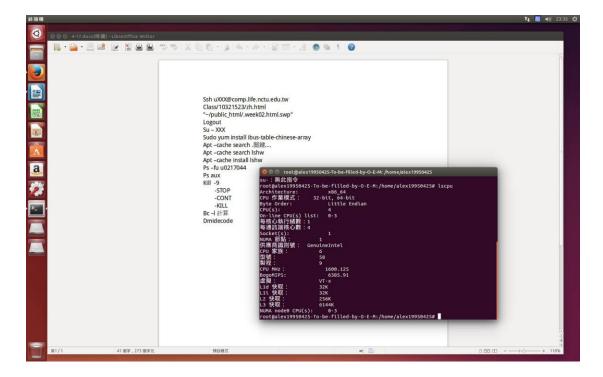